Université Grenoble Alpes Licence 2 MIASHS Inff3 – Algorithmique et programmation par objets Jérôme David 2022-2023

## **TP3 : Interface Graphique pour l'analyse de texte**

Nous allons réaliser durant les prochaines séances de TP et TD un outil pour compter le nombre de fois qu'un mot apparaît dans un texte (calcul d'occurrence).

Le but de ce premier TP est de réaliser l'interface graphique. La classe pour le comptage sera réalisée en TD, puis intégrée lors du prochain TP.

Pour réaliser l'interface, vous allez utiliser le plugin « Window Builder » d'éclipse. Il n'est pas forcément installé dans les salles de TP, il faut installer ce plugin dans eclipse, pour cela aller voir le document correspondant sur le site du cours.

1 – Créez un nouveau projet java « TP3-AnalyseTexte »

- 2- Ajouter une « Application Window ». File → New → Other → Window Builder → Swing Designer → Application Window
- 3- Choisissez un nom pour l'application créée. Par exemple « AnalyseOccurrence »
- 4 Reproduisez l'interface suivante (attention, faites bien attention à la structure de l'interface donnée à gauche de la copie d'écran) :

## D'B' HALLEN \$ O . Q . BO DO A . A . D . O .

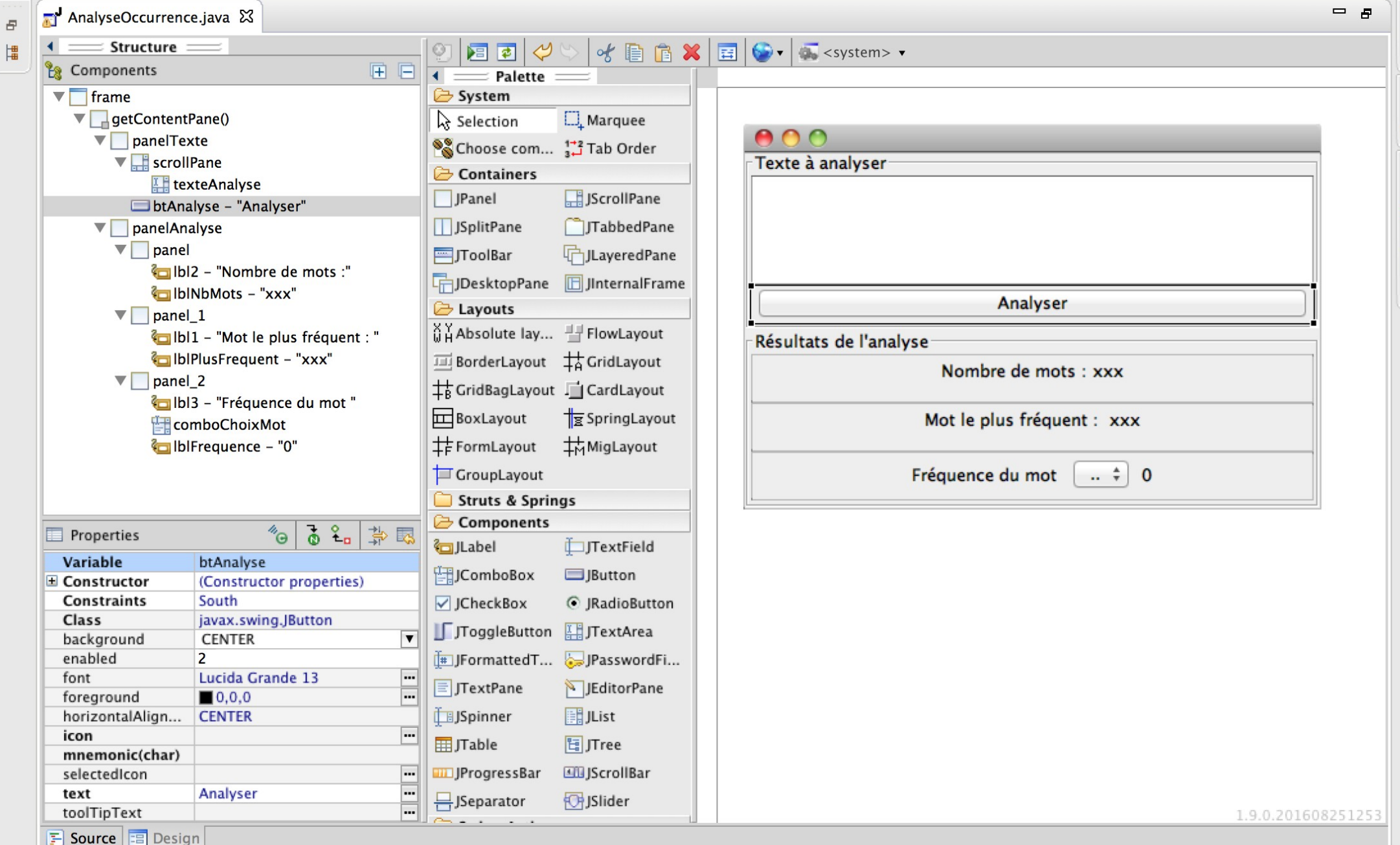

**Smart Insert** 

 $\mathbb{E}_{\mathbb{Z}}$ 

 $\varXi$ 

 $\mathbf{d}^{\mathrm{H}}_{\mathrm{H}} = \mathbf{d}^{\mathrm{H}}_{\mathrm{H}}$ 

2000

田阳母

**Quick Access**